EZ Beans Simple Business Cards

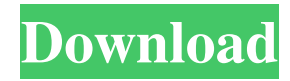

\* Perfect for a one-time printing needs. \* Exportable and usable PDFs. \* 80+ Business Card Templates with options to modify. \* Can be installed on a local network or hosted. \* EZ Beans Simple Business Cards have preformatted business card layout so all you do is enter data and print cards. EZ Beans Simple Business Cards makes it all that simple. I come to this article through a good friend of mine, who is a designer and has also been sick for quite some time. The little he could do has to do with 'Getting Well'… I found this article interesting, funny and inspiring. As time passes, I grow more fond of my ideas and projects. Right now I am not so much inspired to do as I am not inspired to NOT do. I've heard this question a few times and it's not so much the meaning of it, but more the delivery of it. I believe it is better to ask a question than to make an assumption that you know what the question is really about. I understand this idea of questioning yourself and it is something I will definitely practice. 1. I see it everywhere. It's in your life, everywhere you look. It's in every photo, every conversation, every work, every thought. It's all around us. 2. It's that essential part of life. Whether it's why you're here, where you come from, or the way you look, you were born into this thing we call LIFE. 3. It's part of the reason we all breathe, cry, laugh, and love. It's the start and the finish. It's the beginning and the end. It's the source and the drain. 4. It's what makes life the way it is. It's the essential essence of all

of us, and it's what you are — the way you live. 5. It's our breath. It's our heartbeat. It's why we all wake up and say, "I'm alive!" 6. It's the only thing that can't be bought. It's free. It's the one thing we all have in common. It'

**EZ Beans Simple Business Cards Free Download [Updated-2022]**

Produce professional quality business cards with ease using a simple setup and limited user interface. Create more than just a business card using the included card templates. How EZ Beans Simple Business Cards Activation Code Works: · Create business cards with preformatted business card layouts. · Enter data for all the business card fields such as company name, address, phone number, fax number, email address, URL, etc.  $\cdot$  Save the business cards that have been created for use at a later time. · Print Business Cards · Presentation Modes: High Contrast (CTL) & Standard Contrast (CTL) · Support the following business card formats: Classic, Gradient, Hot, and Text · Support for "mixed sizes" business cards · Support for layered business cards with no background and with a background · Support for background color and "gradient background" on business card designs. · Preview business cards with multiple variations (i.e. alternate text styles). · Basic text, email address, website URL, Facebook URL, Twitter, and Instagram URLs  $\cdot$  Letter and number styles for the text · Color schemes for text · Background colors for text, URL, and email addresses · Underline text for text, URL, and email addresses · Option for adding photos on business cards · Option

for customizing business card layout design  $\cdot$  Option for adding logo on business cards · Option for Business Card Artwork · Option for an optional business card cover · Option for an optional business card back · Option for an optional print order number · Option for printing business cards on a "laser jet" printer · Option for printing business cards on an offset printer · Option for printing business cards on an ink jet printer · Option for printing business cards on a "hot stamp" printer · Option for printing business cards on a "cold seal" printer · Option for printing business cards on a "screen printing" printer · Option for printing business cards on a "plastic print" printer · Option for printing business cards on a "laser" printer · Option for printing business cards on a "pressure-sensitive" printer · Option for printing business cards on a "silk screening" printer · Option for printing business cards on a "3D" printer · Option for printing business cards on a "graphic" printer · Option for printing business cards on a "tintype" printer  $\cdot$  Option for printing business 1d6a3396d6

"Simple Business Cards" is an easy to use software application to create professional quality business cards. Simple Business Cards offers pre-formatted layouts that have all the data you need for your business cards. You can choose from different pre-formatted layouts, which makes your work really easy. You can also choose from different card styles and logos. The application is very easy to use, and you can edit data and preview your cards with a few clicks. You can save your final business cards in JPEG, PNG, PDF, and EPS format. You can also attach your custom logos to your cards. Features: · The application has pre-formatted business card layouts, which makes your work really easy. · You can choose from different pre-formatted layouts, which makes your work really easy. · You can choose from different styles of cards, and you can also attach your own custom logos to your cards. · You can save your final business cards in JPEG, PNG, PDF, and EPS format. · You can choose from different fonts, and you can also change text, margins, and padding. · You can choose to have your business cards sent in a paper envelope. · You can choose to include a personal greeting on your business cards. · You can also choose to have your business cards sent via email. · You can add notes on your business cards. · You can select from a variety of different layouts for business cards. · You can also choose to create business cards with your custom logo. · You can choose the custom logo to be placed anywhere on the business card. · You

can choose to add a thumbnail image to your business card.  $\cdot$  You can choose the background color, text color, and text size for your business card. · You can also include a "P.S." or "Bonus Content" with your business cards. · You can choose to print your business cards on the four sides of the card, or on just one side. · You can choose to include a file name on your business cards.  $\cdot$ You can choose the background color, text color, and text size for your business card. · You can choose a final business card printing size of  $8.5 \times 11$  inches.  $\cdot$  You can choose to print your business cards on the four sides of the card, or on just one side. · You can choose to include a file name on your business

## **What's New in the?**

EZ Beans Simple Business Cards is a desktop software application that has preformatted business card layouts so all you do is enter data and print cards. It is a simple and easy to use product. Category: Business License: Freeware Homepage: Size: 1166 KB Uploaded: 10/03/2002 MD5:

c4298f693093e6a6b5f52e8c08f3ea8eQ: Access-Control-Allow-Origin is blocked for my localhost server So I'm having a strange issue with my front-end. I have a web-service written in java running on port 8181 and using Jersey as a backend. This webservice is working fine, and when I try to hit it from my index.html using this function: window.location = ""; I get the following error: XMLHttpRequest cannot load Origin is not allowed by Access-Control-Allow-Origin. So I go to my.htaccess file and add this line: Header set Access-Control-Allow-Origin "\*" But then when I try to hit the same url on my browser it will give me the error: Response to preflight request doesn't pass access control check: No 'Access-Control-Allow-Origin' header is present on the requested resource. So I'm lost on this one. Is there a way I can use localhost:8181 as my url in the first place? Here's the head of the html file:

## **System Requirements:**

Minimum: OS: Windows 7, Windows 8.1 (64-bit editions only), Windows 10 Processor: 1.8 GHz processor with 2 GB RAM Graphics: Dual-core Graphics card with 1 GB RAM Storage: 6 GB available space Additional Notes: Origin and EA account required Recommended: Processor: 2.4 GHz processor with 4 GB RAM Graphics: GTX 880/RX 480/

<http://feelingshy.com/alice-7-01-crack-free-download-for-pc-april-2022/>

<http://jwbotanicals.com/logspire-crack/>

<http://inventnet.net/advert/signal-analyze-toolkit-crack-license-code-keygen-free/>

[https://fiverryourparty.wpcomstaging.com/wp-content/uploads/2022/06/HMA\\_Pro\\_VPN.pdf](https://fiverryourparty.wpcomstaging.com/wp-content/uploads/2022/06/HMA_Pro_VPN.pdf)

<https://startacting.ru/?p=4762>

<https://expressionpersonelle.com/airlive-turbo-g-wireless-utility-free-registration-code-download-latest/>

<http://wildlifekart.com/?p=17136>

<https://luxurygamingllc.com/tfs-mailer-crack-latest/>

[https://globalunionllc.com/wp-content/uploads/2022/06/Synology\\_Assistant.pdf](https://globalunionllc.com/wp-content/uploads/2022/06/Synology_Assistant.pdf)

<https://lit21tickets.com/wp-content/uploads/2022/06/karlgia.pdf>

<https://banehgallery.com/full-video-audio-mixer-crack-3264bit-2022/>

<https://monarchcovecondos.com/advert/photo-frames-effects-3264bit-latest-2022/>

<https://ithinksew.net/advert/watchfast-crack-with-full-keygen-free-for-windows/>

<https://kalibatacitymurah.com/?p=20831>

<https://kisay.eu/no-problemo-website-downloader-crack-with-license-code-mac-win-april-2022/>

<https://thenationalcolleges.org/?p=2398>

<https://www.dominionphone.com/essential-summarizer-crack-download-pc-windows/>

<https://www.podiumrakyat.com/alta-sticker-light-crack-download-final-2022/>

[https://www.soonaradio.com//upload/files/2022/06/ejcWmDdZG8ZblPS5Nhda\\_07\\_76e1fadf01148f0778cead0ecb2adcd5\\_file.](https://www.soonaradio.com//upload/files/2022/06/ejcWmDdZG8ZblPS5Nhda_07_76e1fadf01148f0778cead0ecb2adcd5_file.pdf) [pdf](https://www.soonaradio.com//upload/files/2022/06/ejcWmDdZG8ZblPS5Nhda_07_76e1fadf01148f0778cead0ecb2adcd5_file.pdf)

[https://aposhop-online.de/wp-content/uploads/2022/06/FyLasso\\_Antivulnerability.pdf](https://aposhop-online.de/wp-content/uploads/2022/06/FyLasso_Antivulnerability.pdf)